## **SEO Local o Rich Snippets**

Noelia Regalado

#### **Presentación**

- CEO en SeoForce Agency
- Consultora SEO
- Miembro de Mujeres En SEO
- Apasionada del SEO
- Algo friki

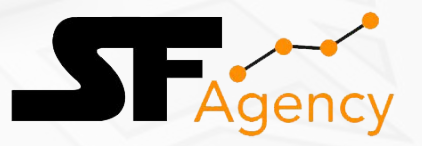

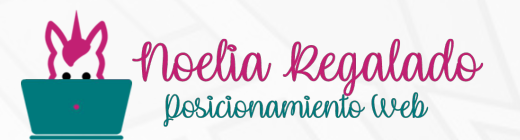

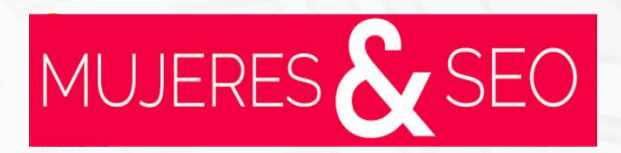

#### **¿Qué es el SEO Local?**

"El SEO Local son una serie de acciones y estrategias que aplicamos dentro y fuera de nuestro sitio web para ser posicionados en base a una geolocalización"

#### **¿Qué son los Rich Snippets?**

"Los Rich Snippets o Fragmentos Enriquecidos son extracciones del contenido de tu web que se utilizan para categorizar la información que ofrecemos."

### **¿Cómo nos ayudan los Rich Snippets en el SEO Local?**

"Si logramos que el usuario nos encuentre en el lugar y el momento adecuado, la conversión será mayor"

### **¿Qué es el marcado de datos y cómo nos ayuda a la presentación de Rich Snippets?**

"Con el marcado de datos, indicamos a Google qué información queremos representar en forma de Rich Snippets para ofrecer a nuestros clientes los datos de nuestro negocio de forma más rápida y clara"

#### **¿Qué tipos de marcado de datos existen?**

- Microdatos y RDFa
- JSON-LD

**• Microformatos y Open Graph** 

# **¿Que es GMB?**

"Google My Business es una herramienta gratuita que Google nos ofrece para trabajar el SEO Local"

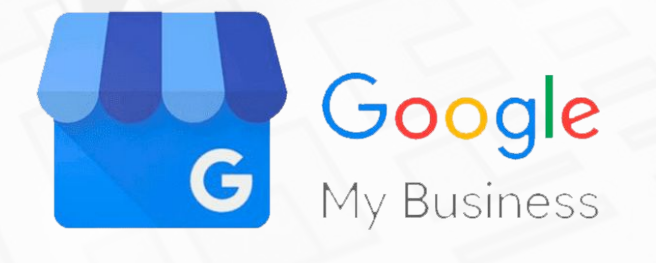

### **¿Cómo funciona GMB?**

"Google My Business ayuda a mostrar la información relacionada con la empresa de forma mucho más cómoda"

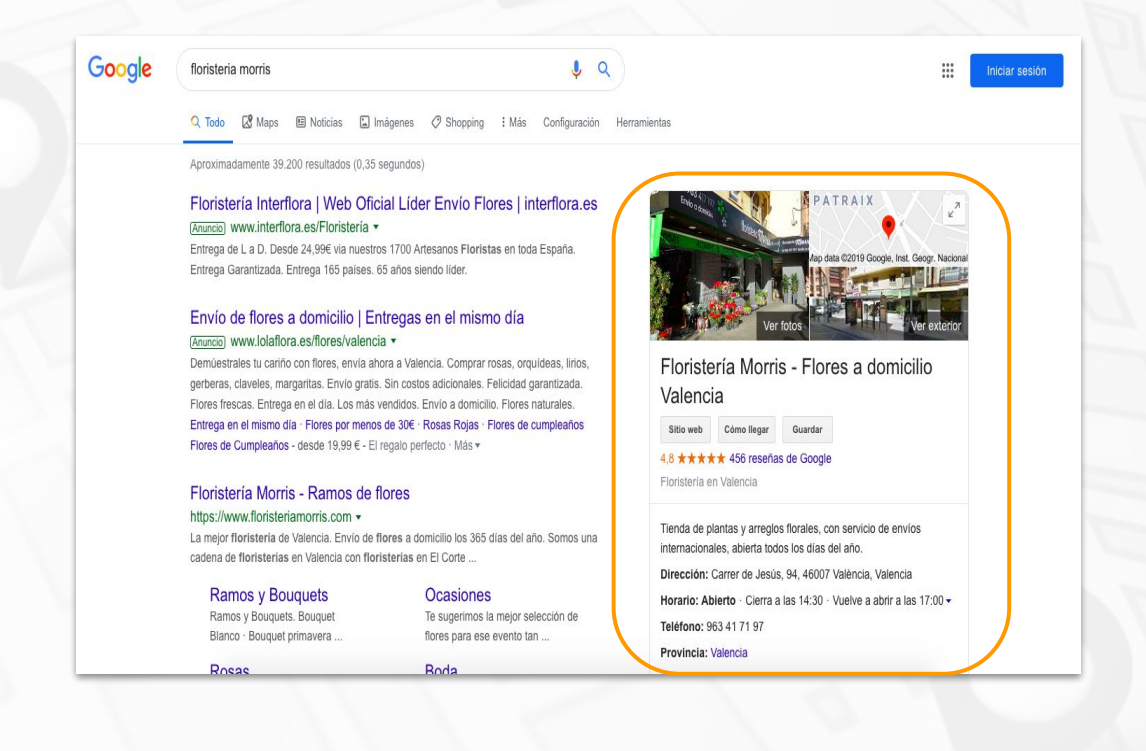

#### **¿Cómo podemos reforzar GMB con el marcado de datos?**

"Existen diversos campos de información en los podemos marcar los datos para reforzar y mejorar los resultados que muestra Google"

#### **¿Cómo podemos implementar el marcado de datos en WP?**

"Para poder implementar el marcado de datos en WordPress existen 2 opciones"

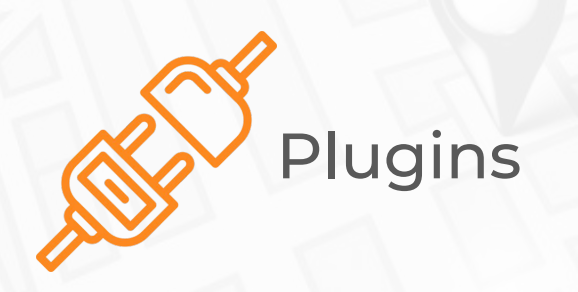

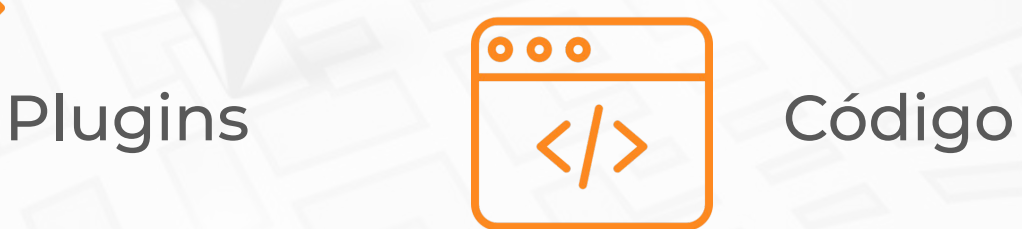

#### **¿Qué debemos tener en cuenta para SEO Local?**

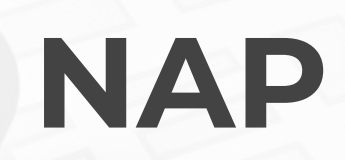

"Debemos utilizar siempre la misma información para mostrar el nombre, la dirección y el teléfono"

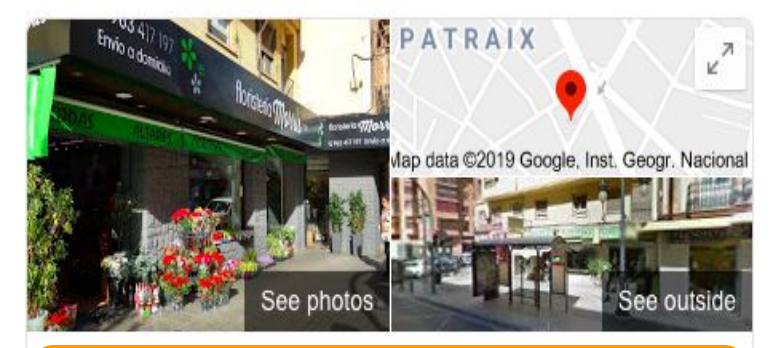

#### Floristería Morris - Flores a domicilio Valencia

Cómo llegar Sitio web Guardar

#### 4.8 ★ ★ ★ ★ ★ 456 reseñas de Google

Floristería en Valencia

Dirección: Carrer de Jesús, 94, 46007 València, Valencia

Horario: Open · Closes 2:30PM · Reopens 5PM -

Teléfono: 963 41 71 97

Provincia: Valencia

Sugerir un cambio

"Si queremos realizar la marcación de datos del NAP podemos utilizar el siguiente marcado"

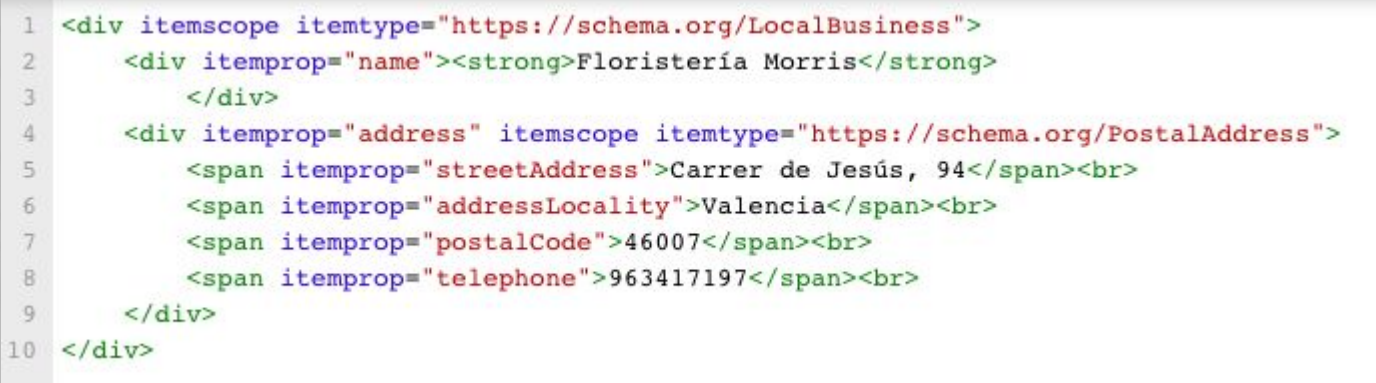

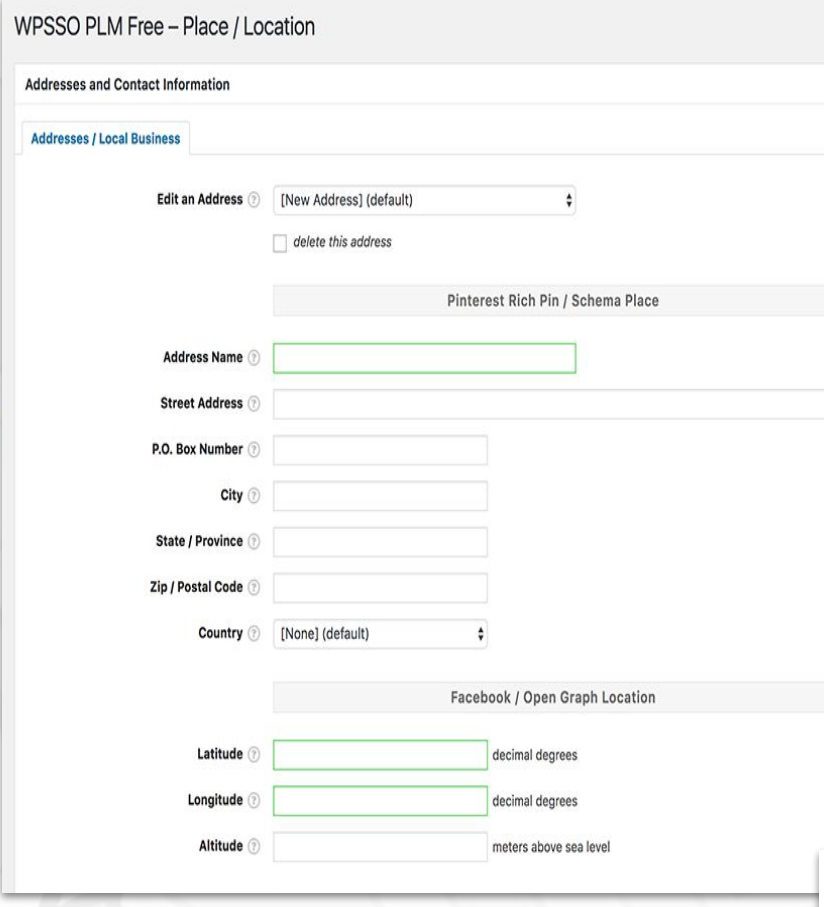

"Así realizamos la marcación de datos del NAP mediante el uso de plugin"

**Business Telephone** 

#### **POSICIONAMIENTO EN EL MAPA**

"Cuándo buscamos un negocio siempre se nos muestra al menos 3 resultados ubicados en un mapa"

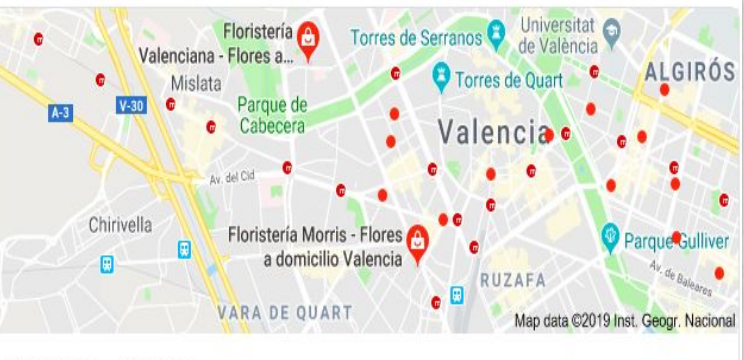

Valoración - Horario -

Floristería Morris - Flores a domicilio Valencia 4,8 ★ ★ ★ ★ ★ (456) · Floristería Carrer de Jesús, 94 · 963 41 71 97 Abierto · Cierra a las 14:30 Arregios florales y envios al extranjero

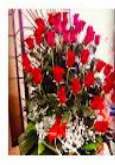

Floristería Valenciana - Flores a domicilio Valencia 4,3 ★ ★ ★ ★ ★ (47) · Floristeria Carrer de la Vall de la Ballestera, 67 · 963 46 72 42 Abierto · Cierra a las 21:00

Floristería 4,8 ★ ★ ★ ★ ★ (17) · Floristeria 960 70 21 87 Abierto · Cierra a las 14:00

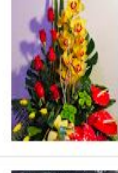

## **Horario de apertura**

"Este marcado de datos nos ayuda a mostrar a los clientes nuestro horario de apertura de forma rápida"

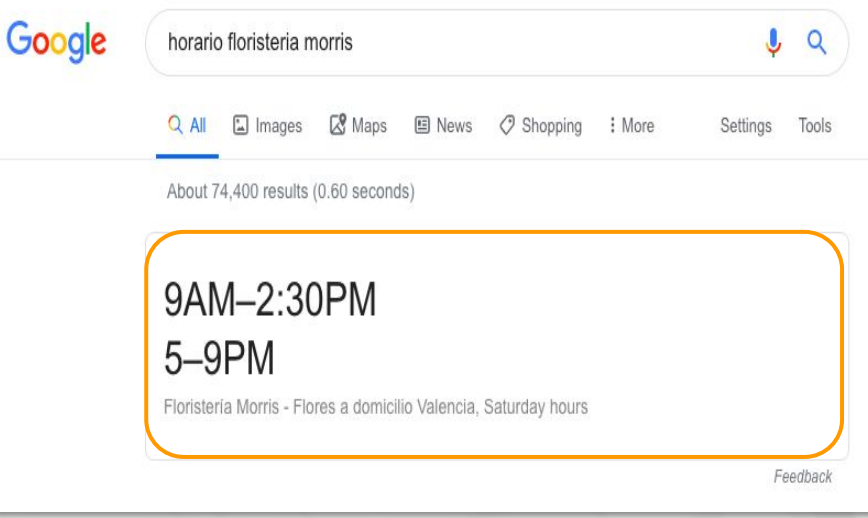

"Para conseguir este rich snippet podemos utilizar este marcado de datos"

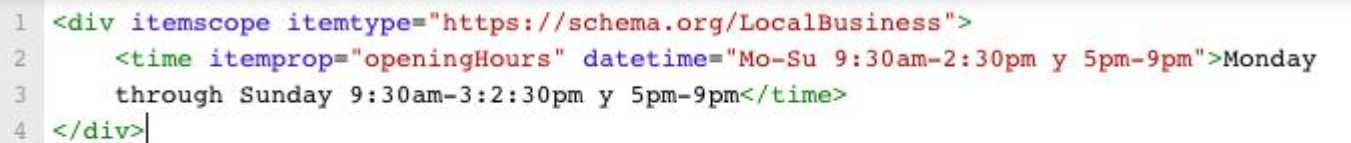

#### "Así realizamos la marcación de datos del NAP mediante el uso de plugin"

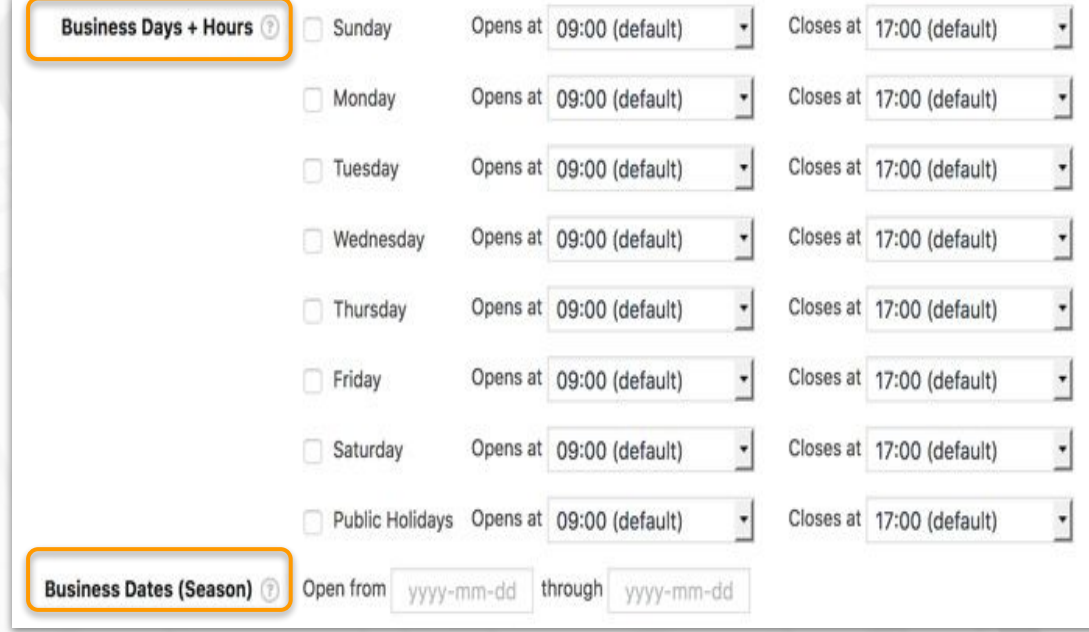

### **Reseñas**

"Google tiene muy en cuenta la valoración de nuestros clientes, por lo que las reseñas son un factor importante de posicionamiento en SEO Local"

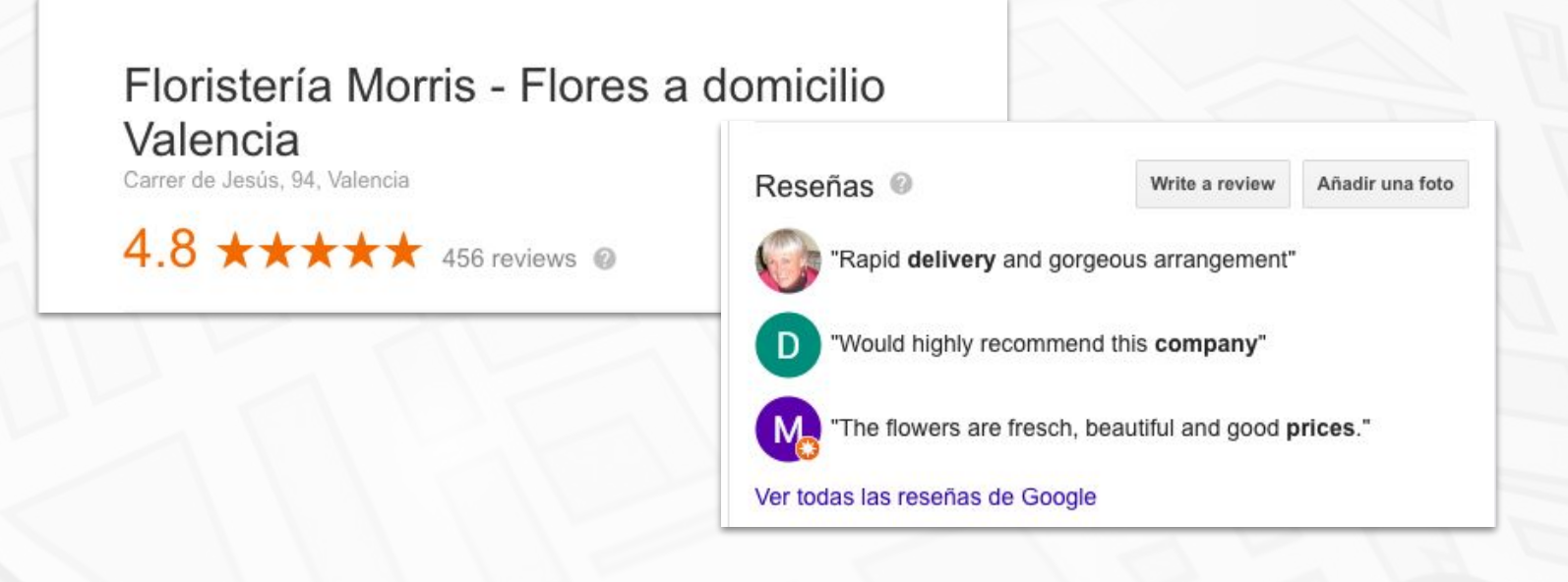

Para poder realizar el marcado de datos de las reseñas podemos utilizar el siguiente formato:

```
<span itemprop="reviewRating" itemscope itemtype="https://schema.org/Rating">
<span itemprop="ratingValue">5</span>
 </span> stars -
<b>"<span_itemprop="name">Una_gran_floristería.</span>" </b>
 <span itemprop="author" itemscope itemtype="https://schema.org/Person">
   <span itemprop="name">Pepe</span>
 \langle/span>
 <span itemprop="reviewBody">Compré las mejores flores al mejor precio.</span>
```
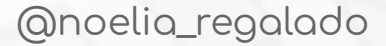

### **Rango de precios**

#### "Podemos mostrar el rango de precios de nuestro negocio con un correcto marcado de datos"

#### Le Favole Cafeteria Restaurante 4.6 ★ ★ ★ ★ ★ (763) · €€ · Italian Carrer de l'Hedra, 5 Late-night food · Outdoor seating · Cosy <div itemscope itemtype="https://schema.org/Restaurant"> 1 <span itemprop="name">Le Favole Cafetería Restaurante</span>  $\overline{2}$  $\overline{3}$ Categories: <span itemprop="servesCuisine"> Mediterranean  $\lt$ /span>, Price Range: <span itemprop="priceRange">\$\$</span>  $\langle$ /div>
## **Breadcrumbs**

"Podemos marcar los breadcrumbs que queremos que muestre Google en los resultados de búsqueda"

> Floristería Morris - Opiniones, Fotos y Teléfono - Zankyou https://www.zankyou.es > ... > Flores Valencia > Valencia  $\blacktriangledown$ Translate this page Floristería Morris es una empresa de Valencia, ligada al mundo de las flores. Desde sus diversas tiendas, en la capital valenciana, se dedican a elaborar con ...

<https://www.zankyou.es/f/floristeria-morris-6468>

"Una de las formas de realizar este marcado de datos para las breadcrumbs es el siguiente"

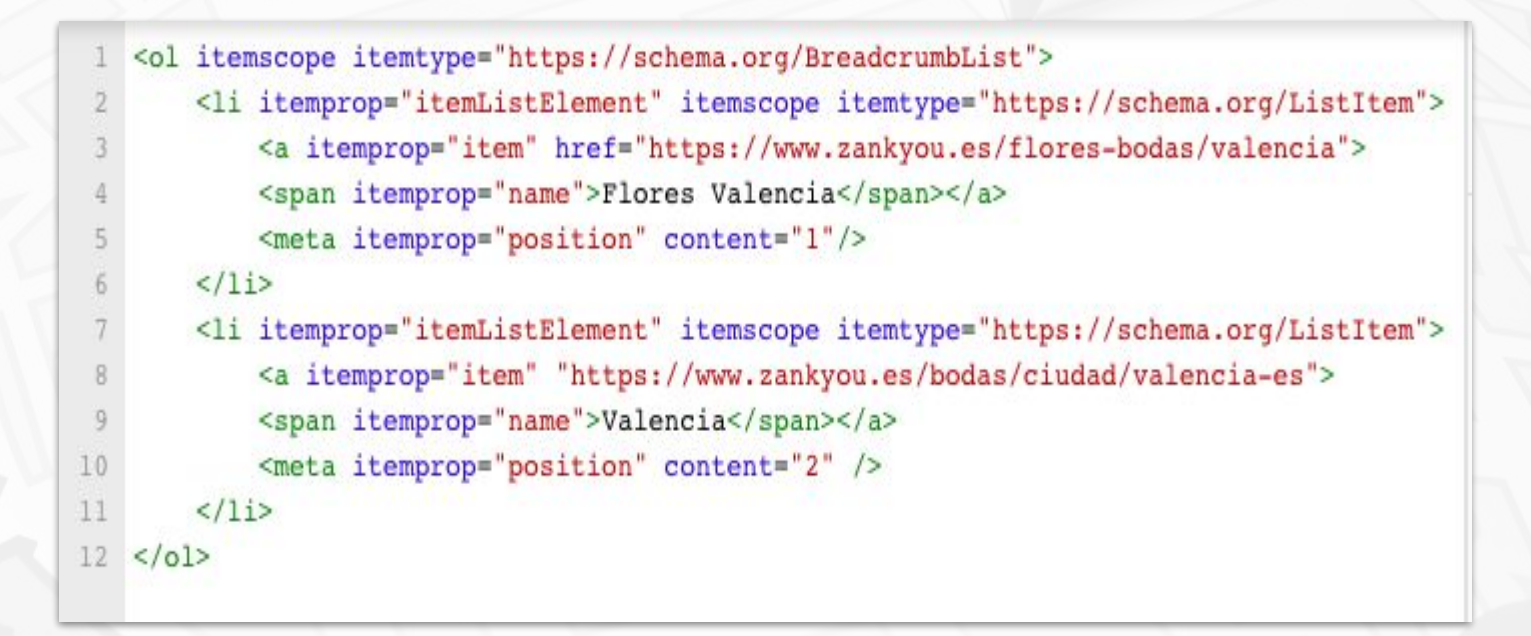

## **Otros Rich Snippets...**

### ● Website

- **Menú (Carta de restaurante)**
- Vídeo
- Radio del servicio

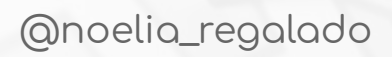

## Herramientas imprescindibles en SEO Local

### "Geolocalización y optimización de imágenes para **SEO Local"**

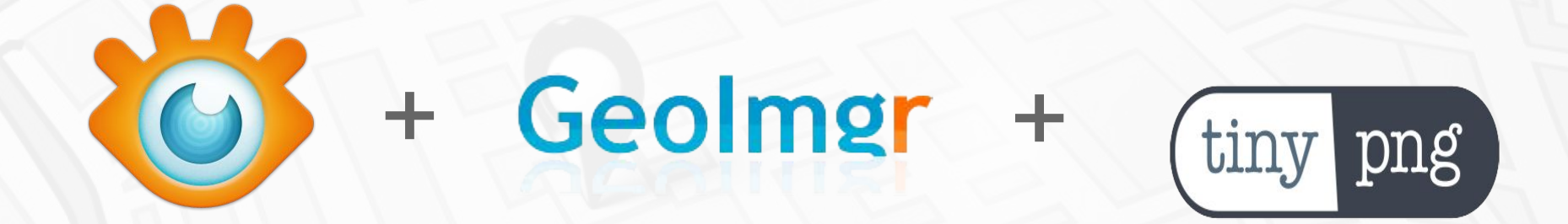

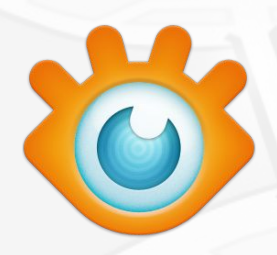

### Xnconvert

[http://bit.ly/Xn\\_Convert](http://bit.ly/Xn_Convert)

4 tipos de acciones:

- Imágen
- Mapa
- Filtro
- Miscelánea

Escoge el tipo de guardado

# 

### Xnconvert

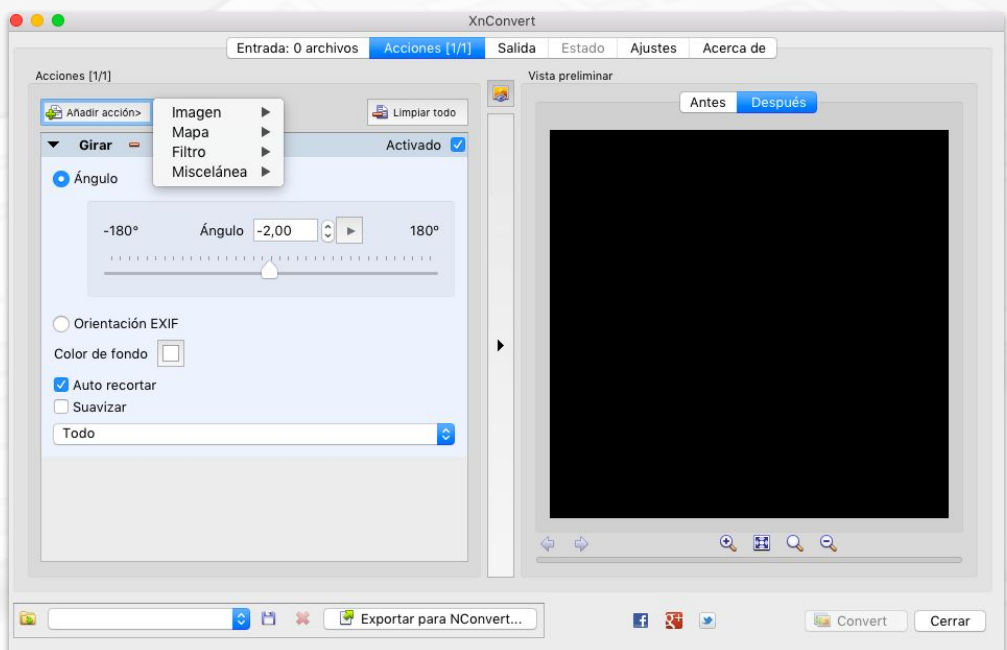

## **Geolmgr**

**GeoImgr** 

<http://bit.ly/GeoImgr>

**• Geolocaliza tus imágenes.** 

● 5 imágenes al día GRATIS

● Por 9,95€/mes sin limites y geolocaliza por dirección exacta y de forma masiva.

## Geolmgr

### Geolmgr

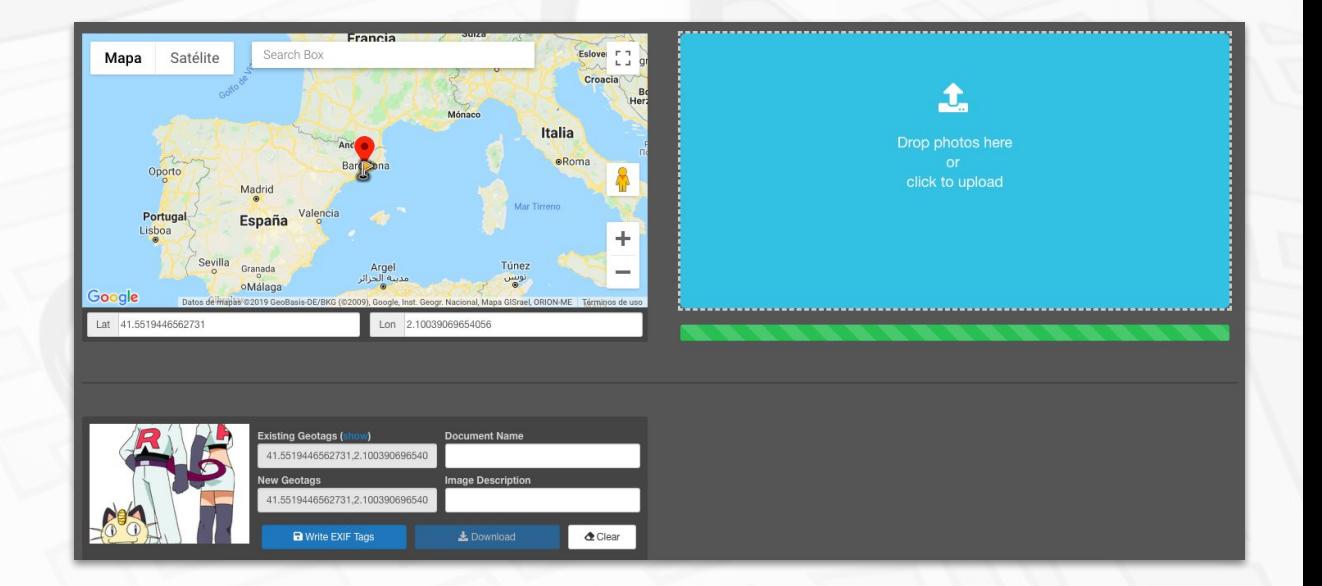

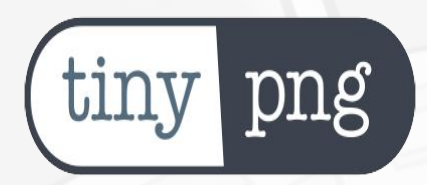

Tiny.png

[http://bit.ly/Tiny\\_Png](http://bit.ly/Tiny_Png)

- Reduce hasta 20 imágenes a la vez.
- Crea miniaturas.
- Utilízala online o en Wordpress.

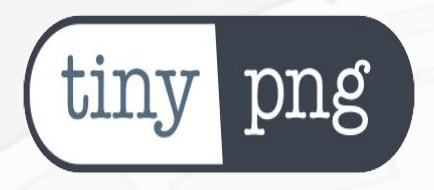

## Tiny.png

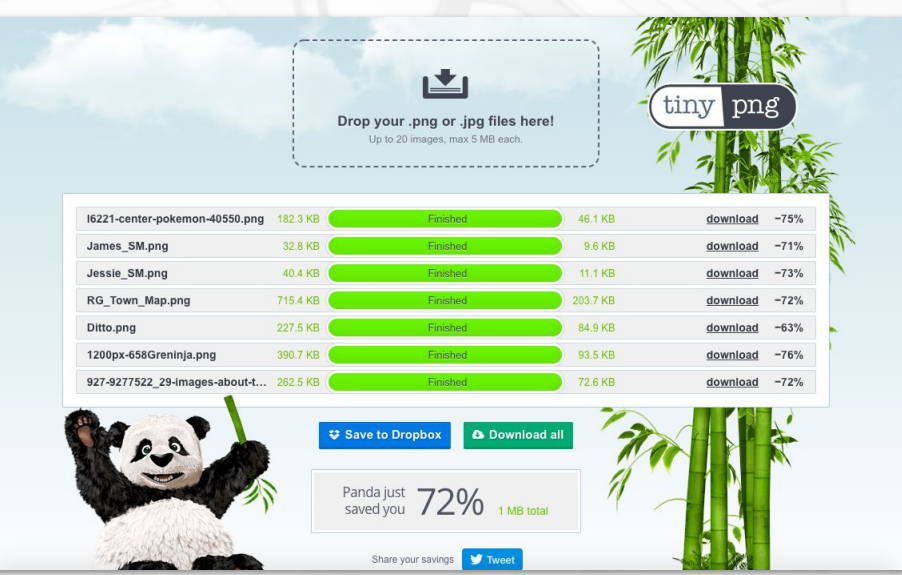

## **Comprobador de Schema**

"Google pone a nuestra disposición una herramienta para comprobar el marcado de datos"

#### http://bit.ly/richsnippets\_wp

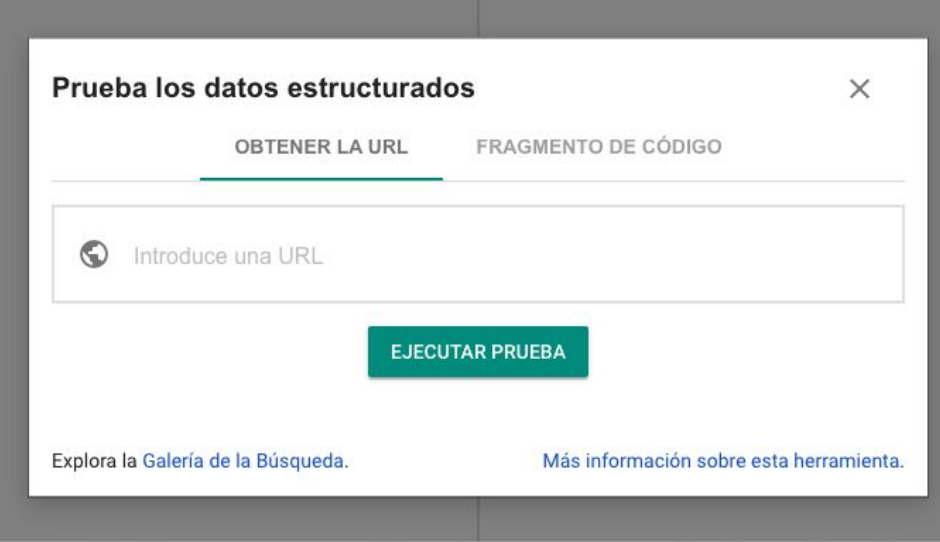

## "Podemos realizar la prueba mediante url o fragmento de código"

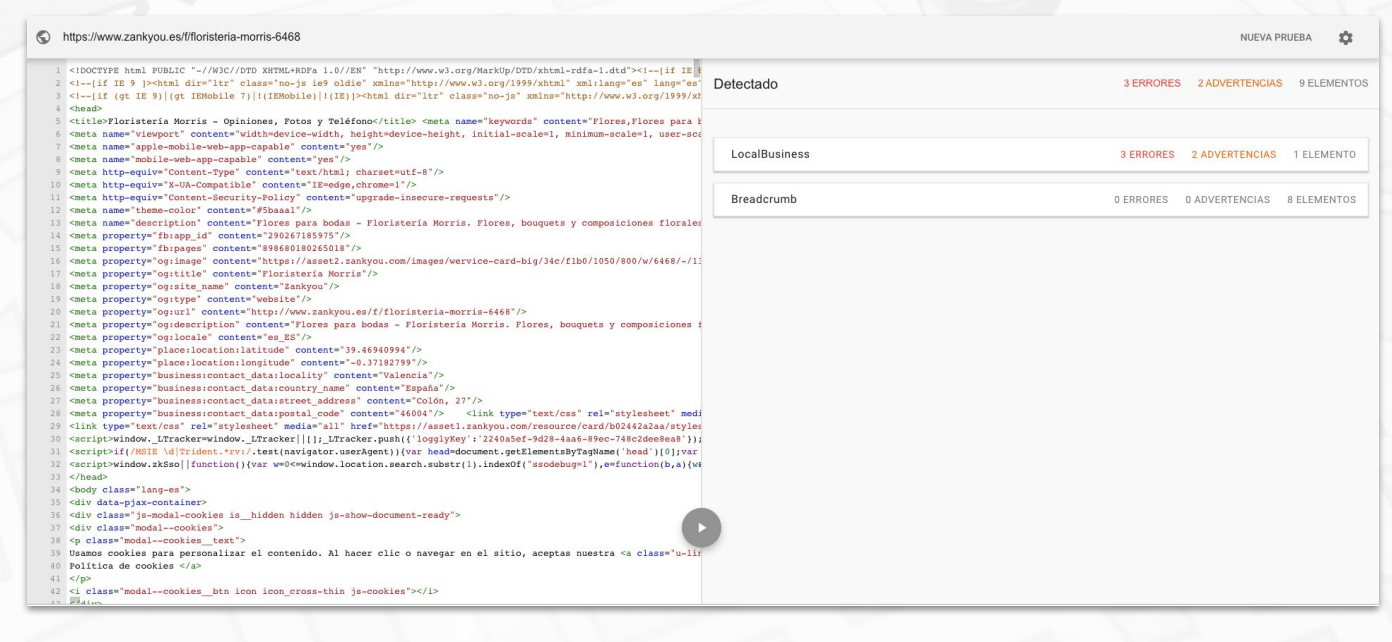

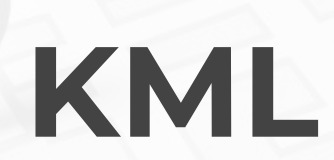

"Además de estas herramientas, podemos hacer un marcado de datos dentro de la web mediante un archivo .kml subido al servidor y un sitemap geolocalizado"

Si no sabemos ni disponemos de un conocimiento técnico, podemos generarlo con:

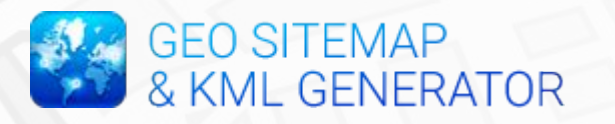

#### <http://bit.ly/GeoSiteGen>

#### How to use

1. Fill in your company details (manually or upload a CSV file) 2. Enter optional details

3. Download the file you need!

That easy? Yes, that easy! Enjoy!

NEW! Geositemap generator now generates the HTML (in Microformats or Schema.org) for your website. Just copy/paste it!

Go the the Geositemap generator!  $\rightarrow$ 

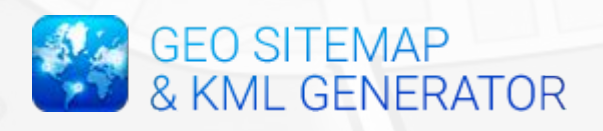

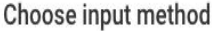

**O** Manual input ◯ File upload

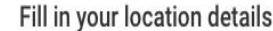

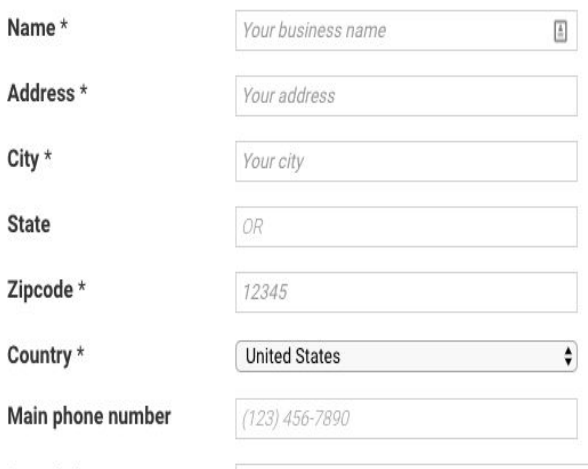

Description

Main

For the description you can use variables mentioned below click to insert). The variables will be replaced by the corresponding values of this form.

(name), (address), (city), (zipcode), (state), (country), (phone)

Add location +

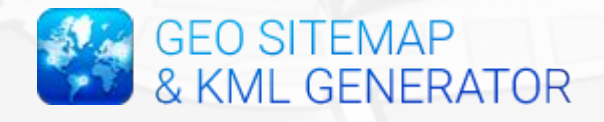

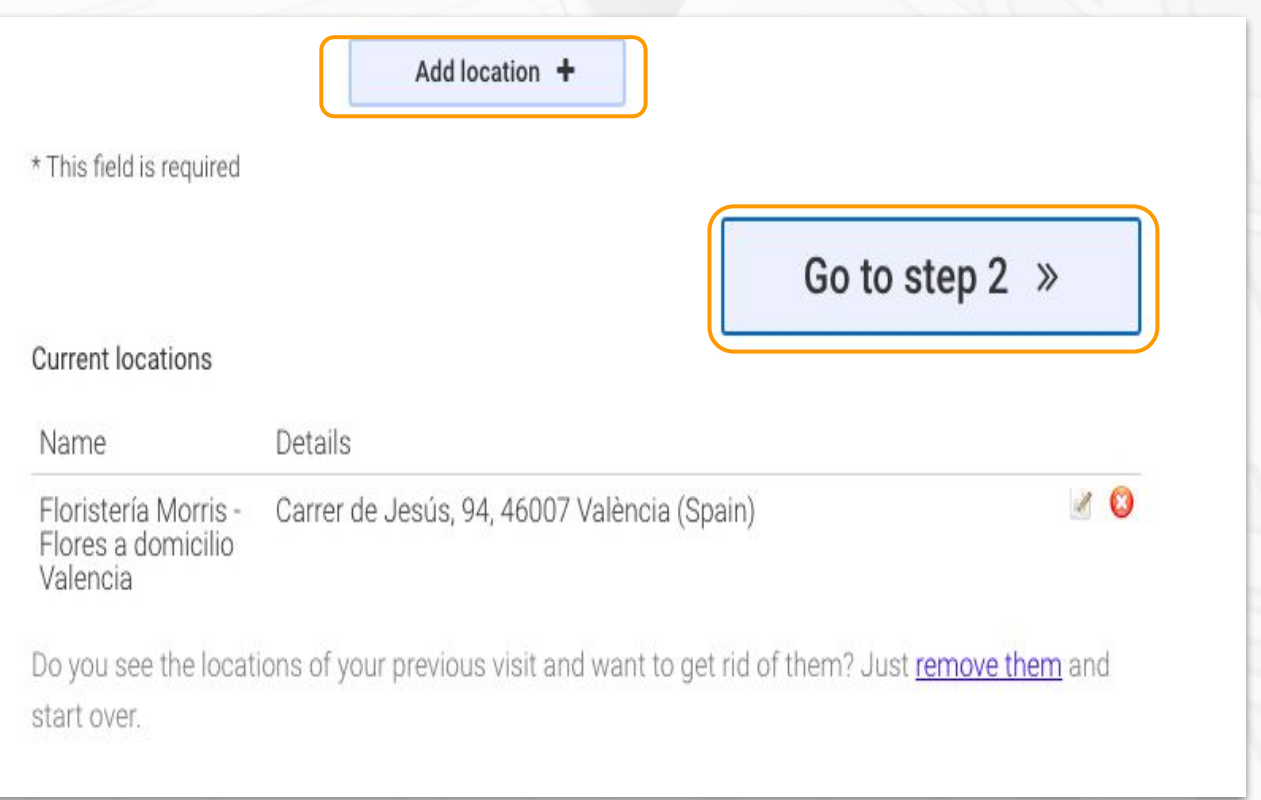

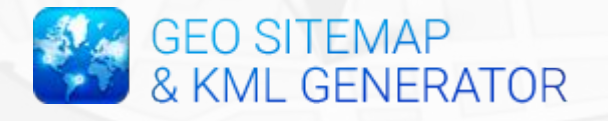

#### Step 2 of 3 - KML and Geo sitemap details

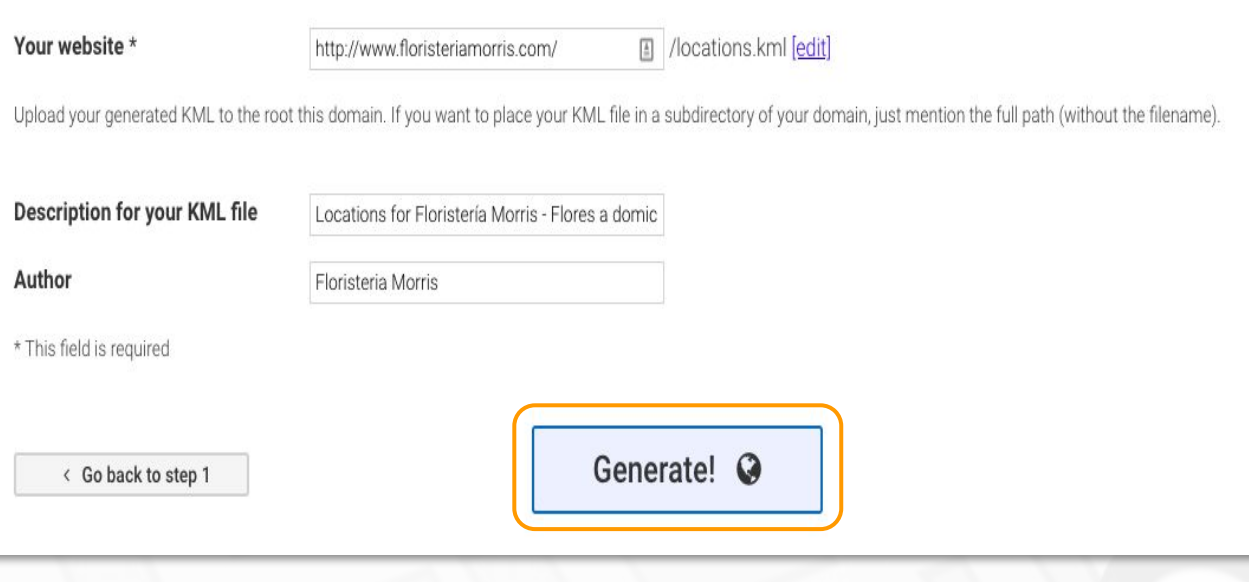

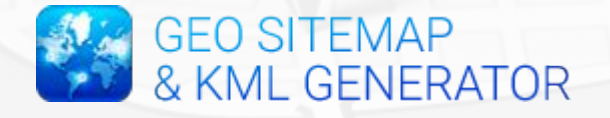

## "Ahora podemos subir a nuestro servidor el archivo kml y nuestro Sitemap geolocalizado"

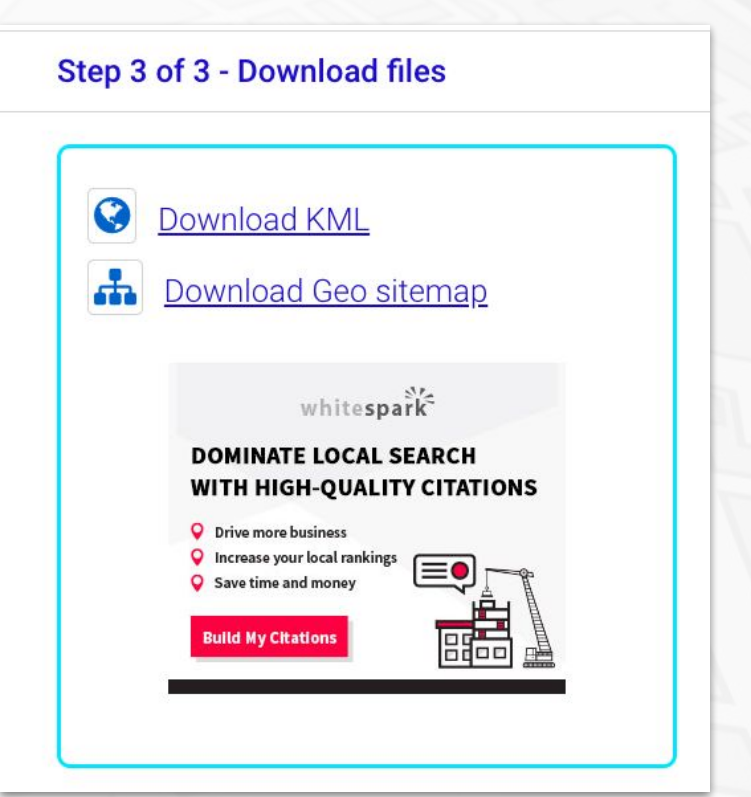

## **Plugins de SEO Local para WordPress**

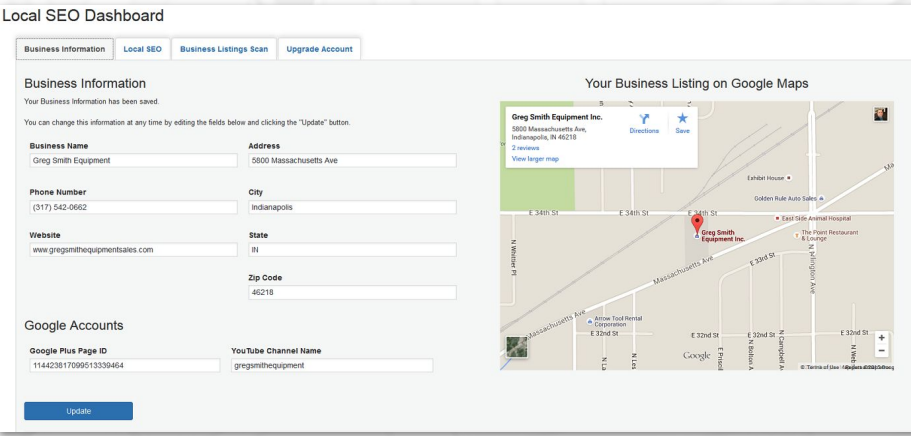

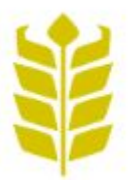

## **Business Profile**

By Theme of the Crop

#### http://bit.ly/businessprofile\_wp

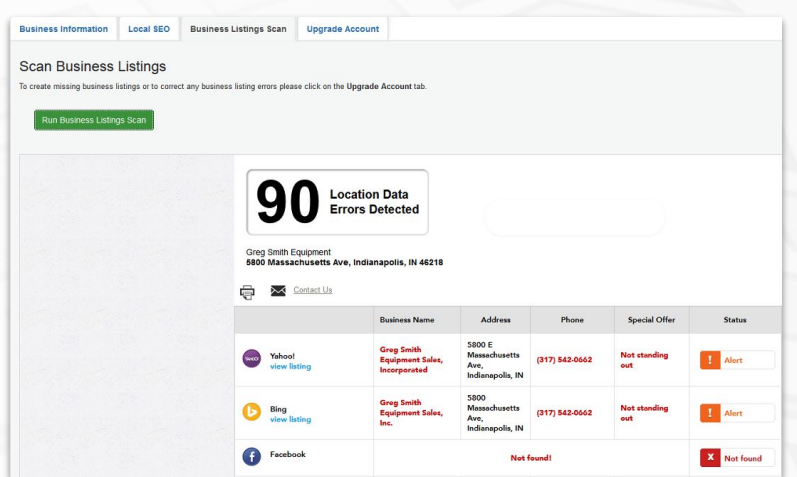

"Nos permite introducir los datos de nuestro negocio y revisar los directorios en los que aparecemos"

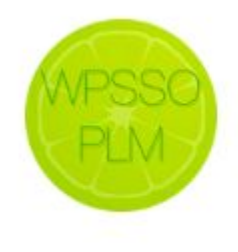

### Place / Location and Local Business Meta | WPSSO Add-on By JS Morisset

[http://bit.ly/wpsso\\_wp](http://bit.ly/wpsso_wp)

### "Este plugin te permite realizar el marcado de datos relacionado con Local Business"

\*Es el plugin que hemos visto en los ejemplos anteriores.

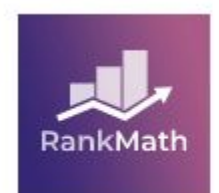

#### WordPress SEO Plugin - Rank Math **By Rank Math**

[http://bit.ly/rankmath\\_wp](http://bit.ly/rankmath_wp)

"Este plugin SEO nos hace el marcado de datos de Local Business y también nos permite realizarlo en las entradas y páginas"

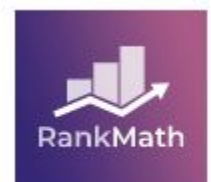

## WordPress SEO Plugin - Rank Math

#### By Rank Math

### "Configuración inicial del negocio en Rank Math"

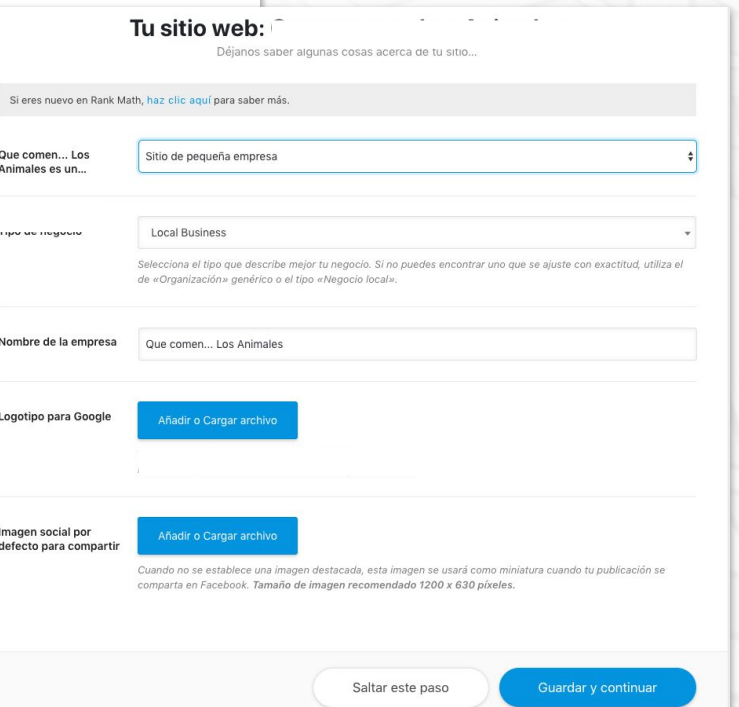

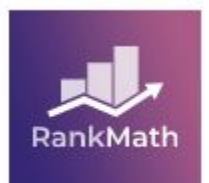

#### WordPress SEO Plugin - Rank Math By Rank Math

## "Configuración de entrada o página en Rank Math"

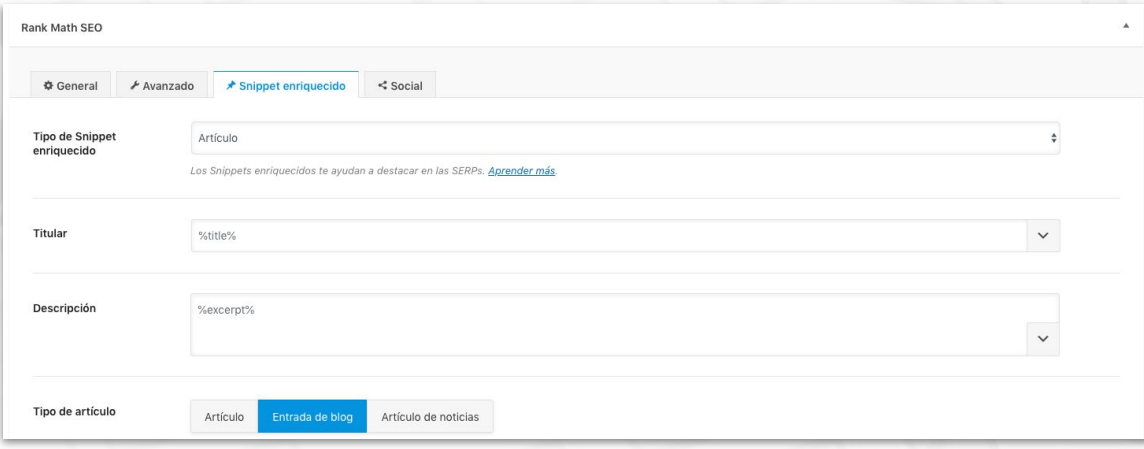

## Conclusiones

**● Debemos trabajar el SEO Local tanto si tenemos un negocio físico como un e-commerce nacional.**

- Debemos trabajar el SEO Local tanto si tenemos un negocio físico como un e-commerce nacional.
- **● Debemos utilizar el marcado de datos para que Google nos muestre los Rich Snippets.**
- Debemos trabajar el SEO Local tanto si tenemos un negocio físico como un e-commerce nacional.
- Debemos utilizar el marcado de datos para que Google nos muestre los Rich Snippets.
- **Podemos hacer la marcación de datos manualmente o mediante un plugin.**

- Debemos trabajar el SEO Local tanto si tenemos un negocio físico como un e-commerce nacional.
- Debemos utilizar el marcado de datos para que Google nos muestre los Rich Snippets.
- Podemos hacer la marcación de datos manualmente o mediante un plugin.
- **● Debemos utilizar siempre los mismos datos en el NAP.**
- Debemos trabajar el SEO Local tanto si tenemos un negocio físico como un e-commerce nacional.
- Debemos utilizar el marcado de datos para que Google nos muestre los Rich Snippets.
- Podemos hacer la marcación de datos manualmente o mediante un plugin.
- Debemos utilizar siempre los mismos datos en el NAP.
- **● Cuánto más trabajemos la marcación de datos, más facilidades le daremos a Google para mostrar nuestro negocio y toda nuestra información.**

## **GRACIAS**